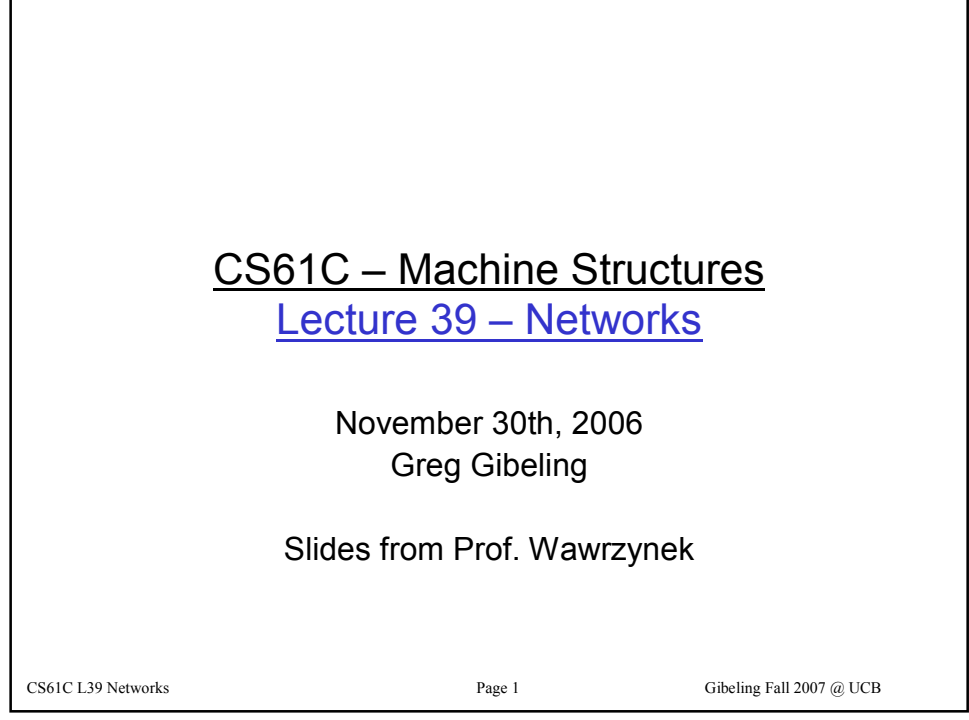

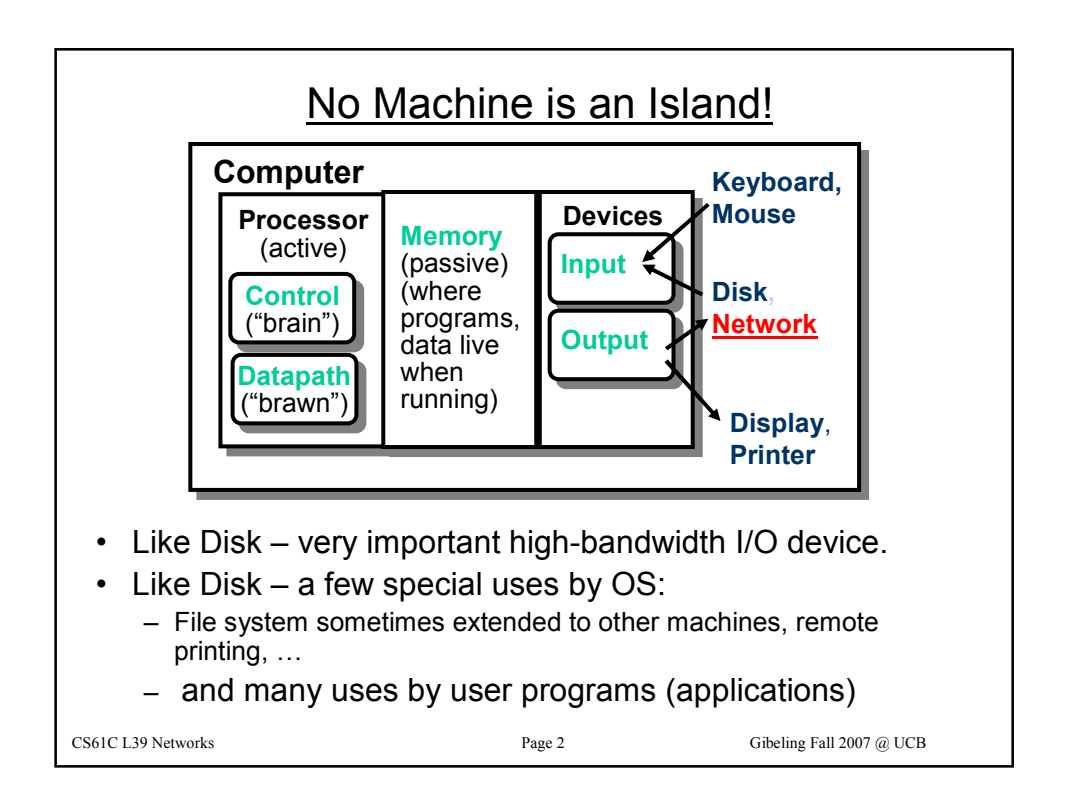

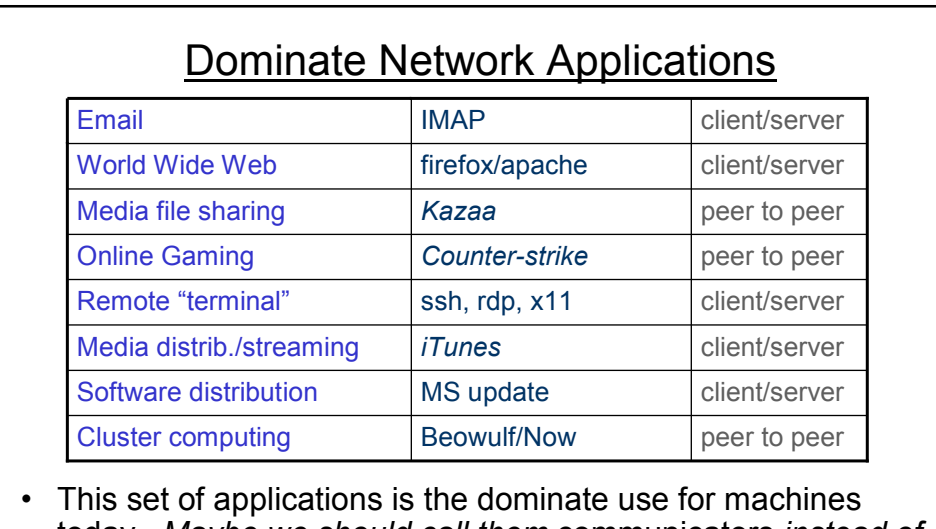

- today. Maybe we should call them communicators instead of computers!
- Underneath, in everyone of these applications, one machine communicates directly with another.

CS61C L39 Networks Page 3 Gibeling Fall 2007 @ UCB

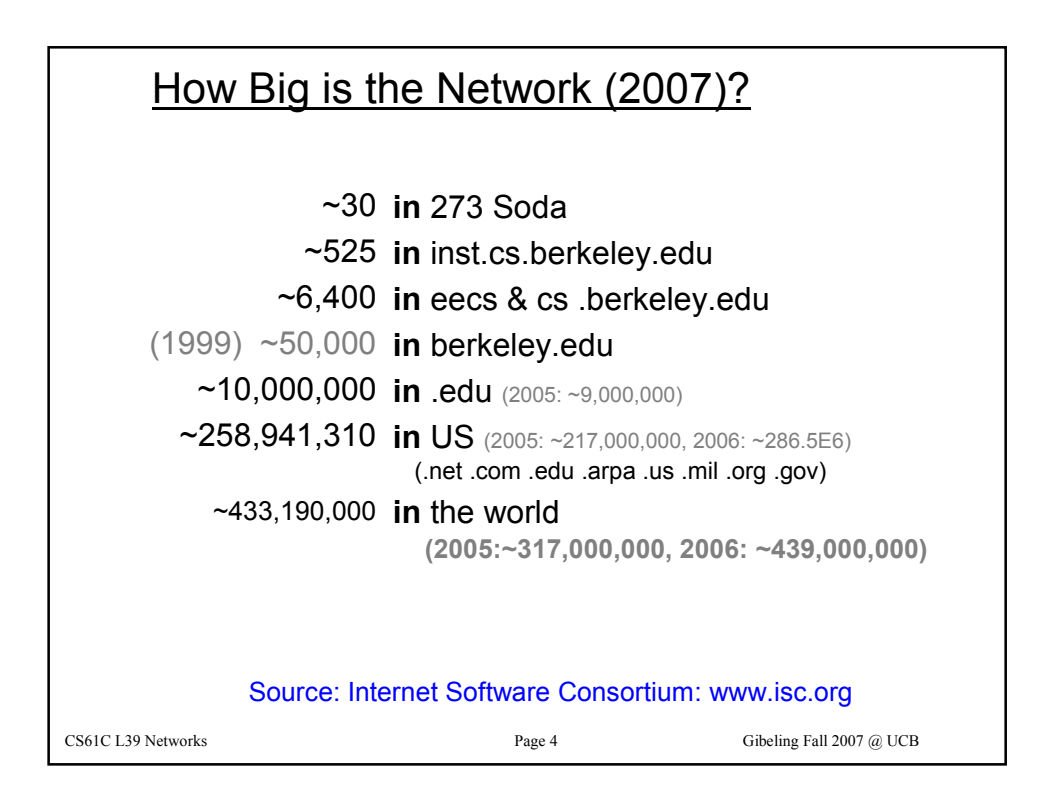

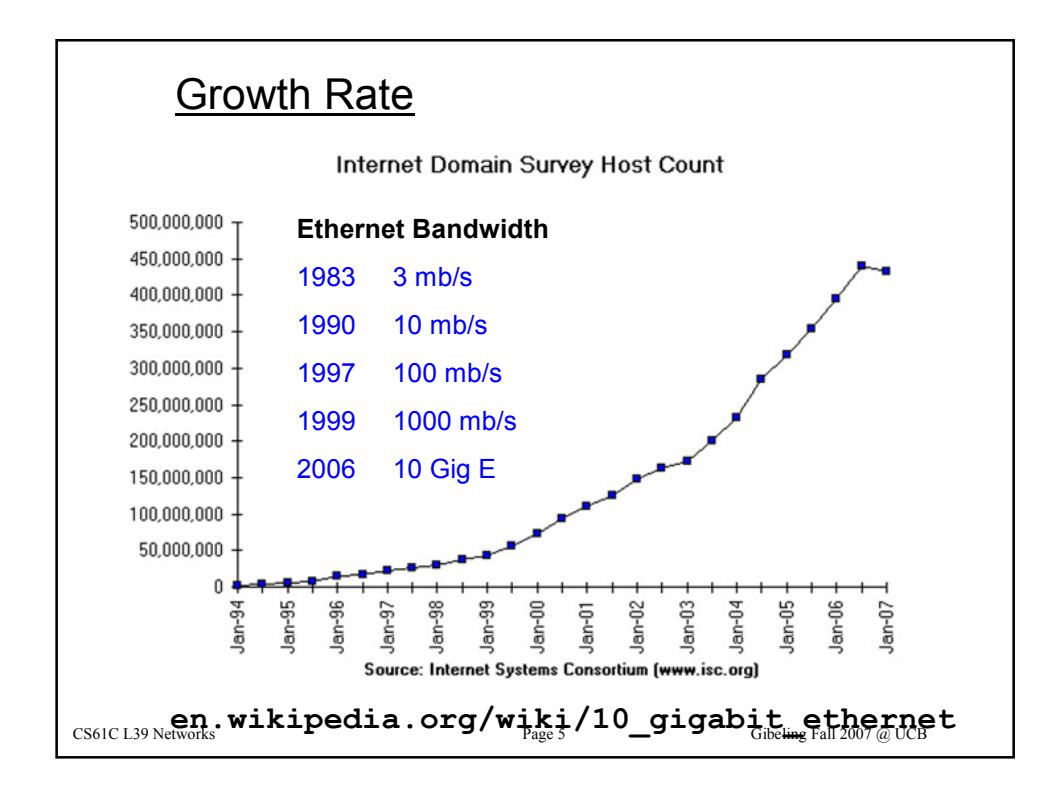

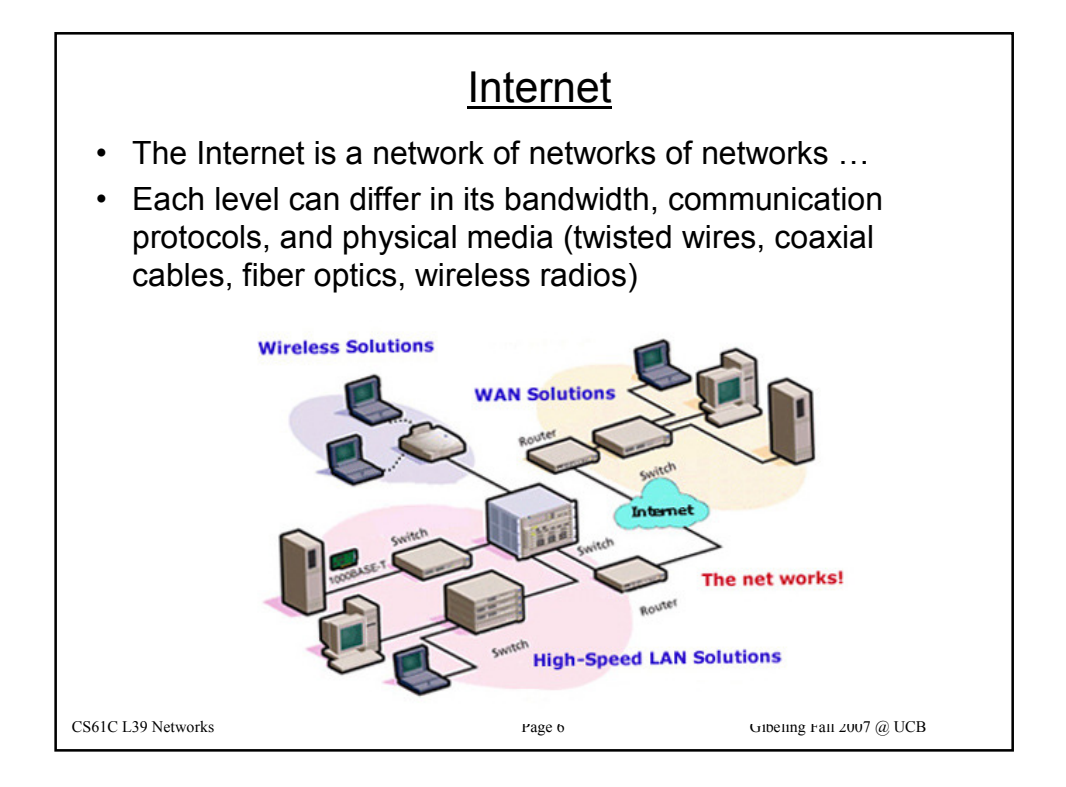

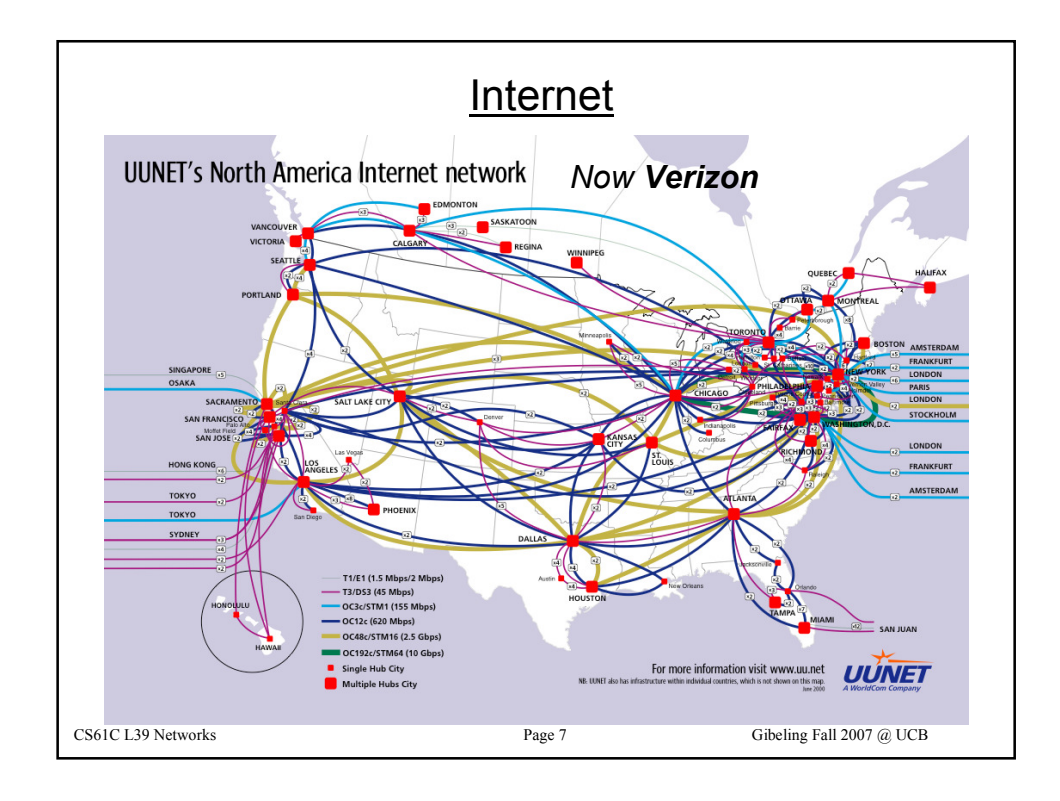

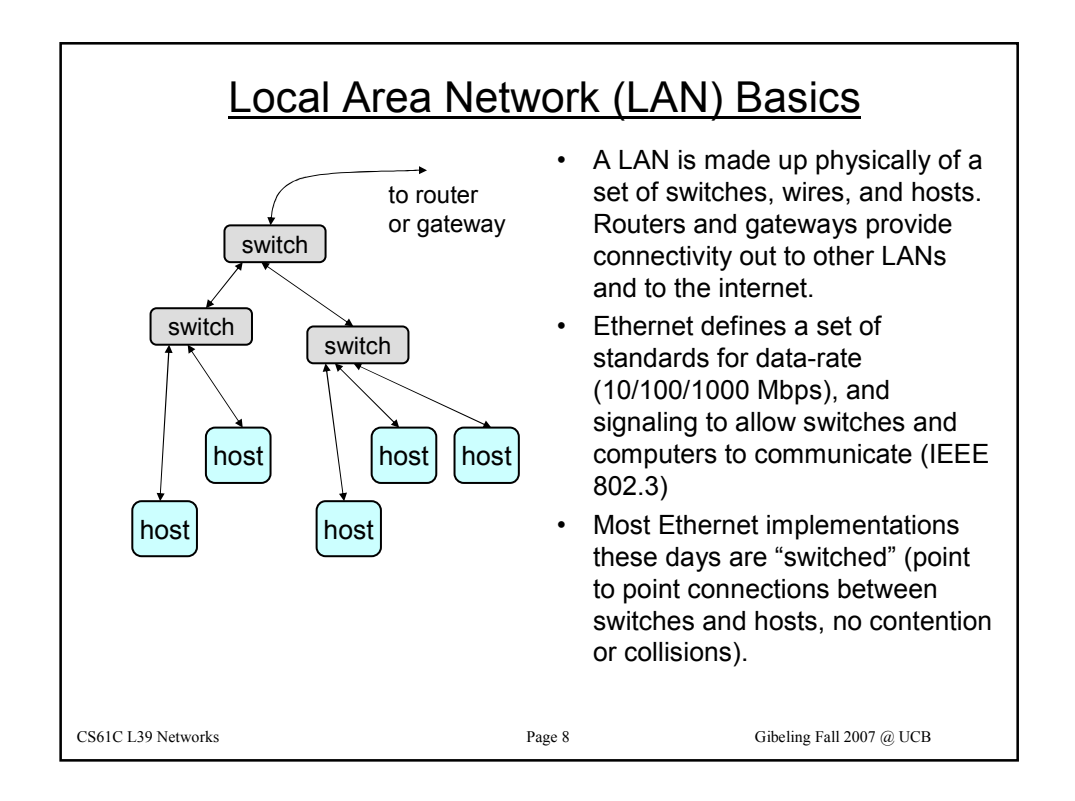

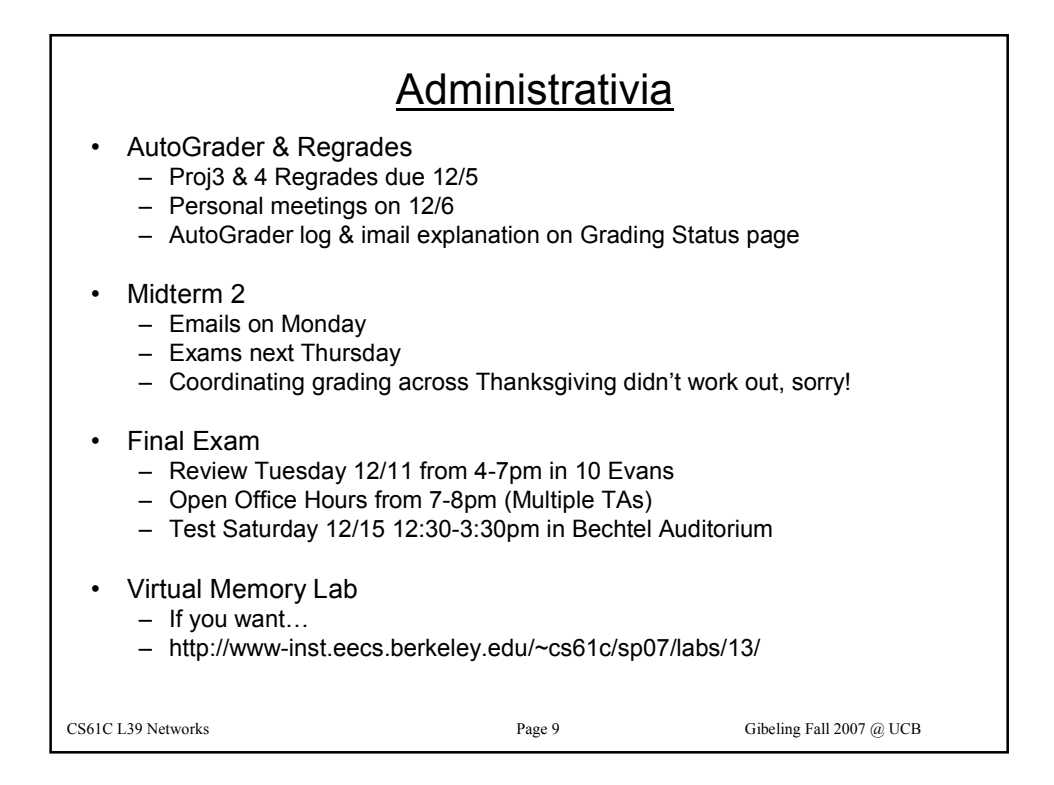

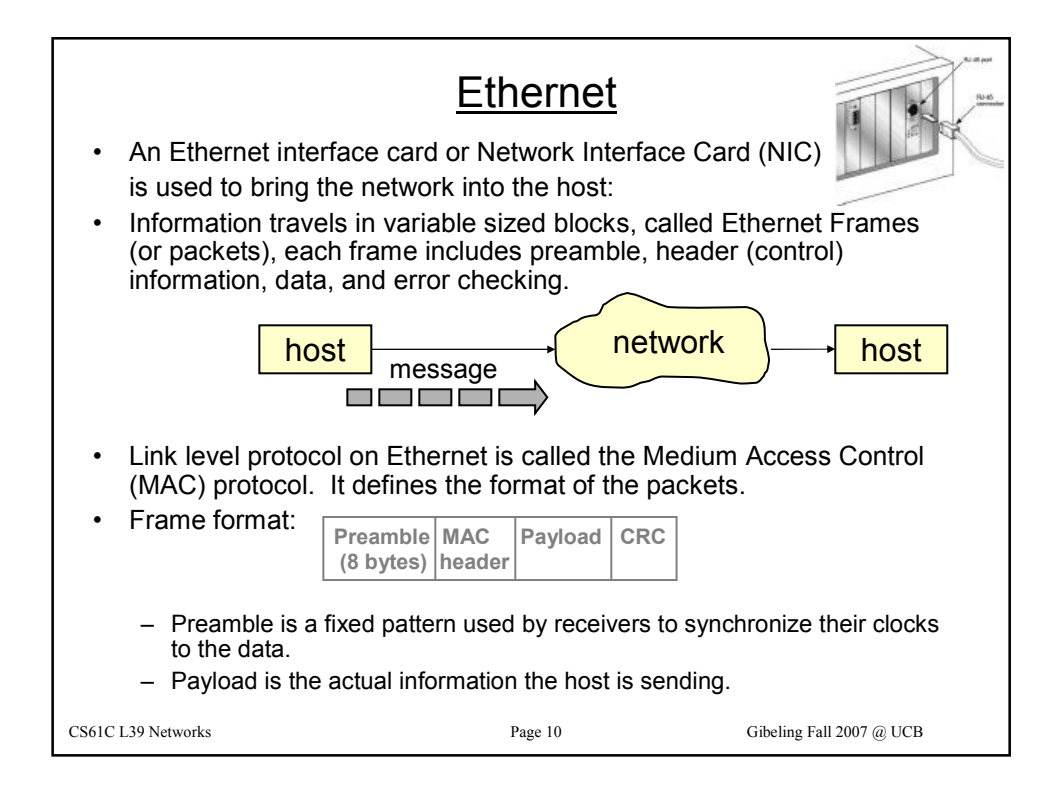

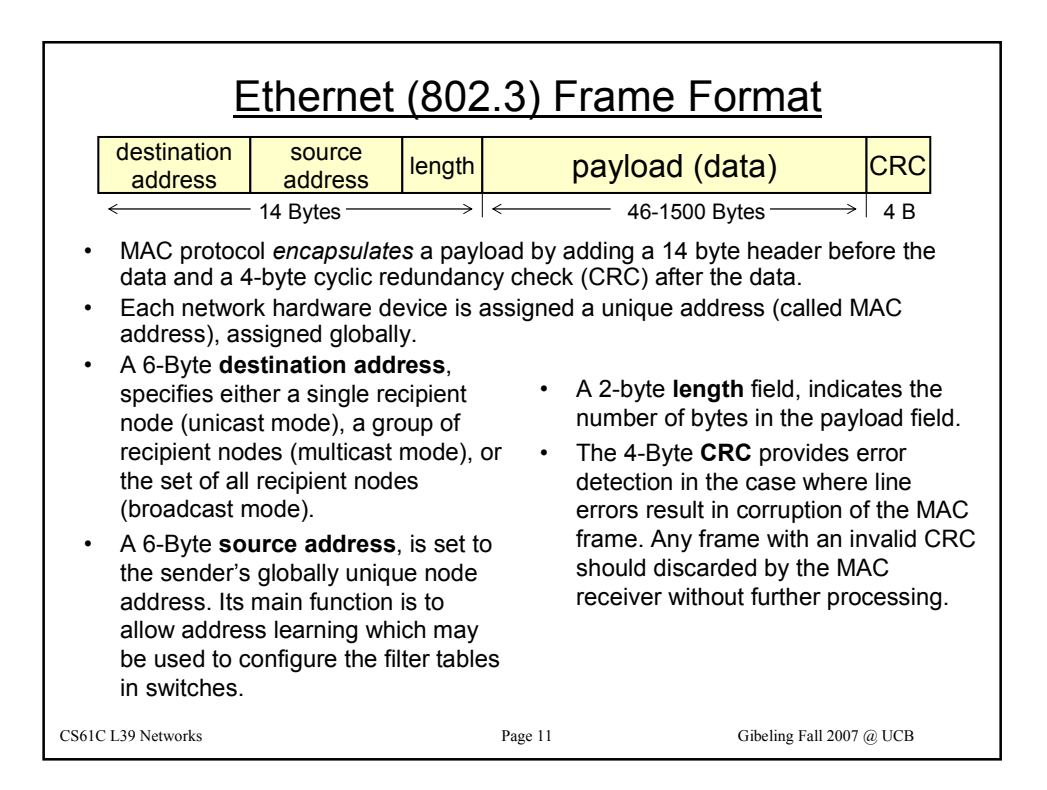

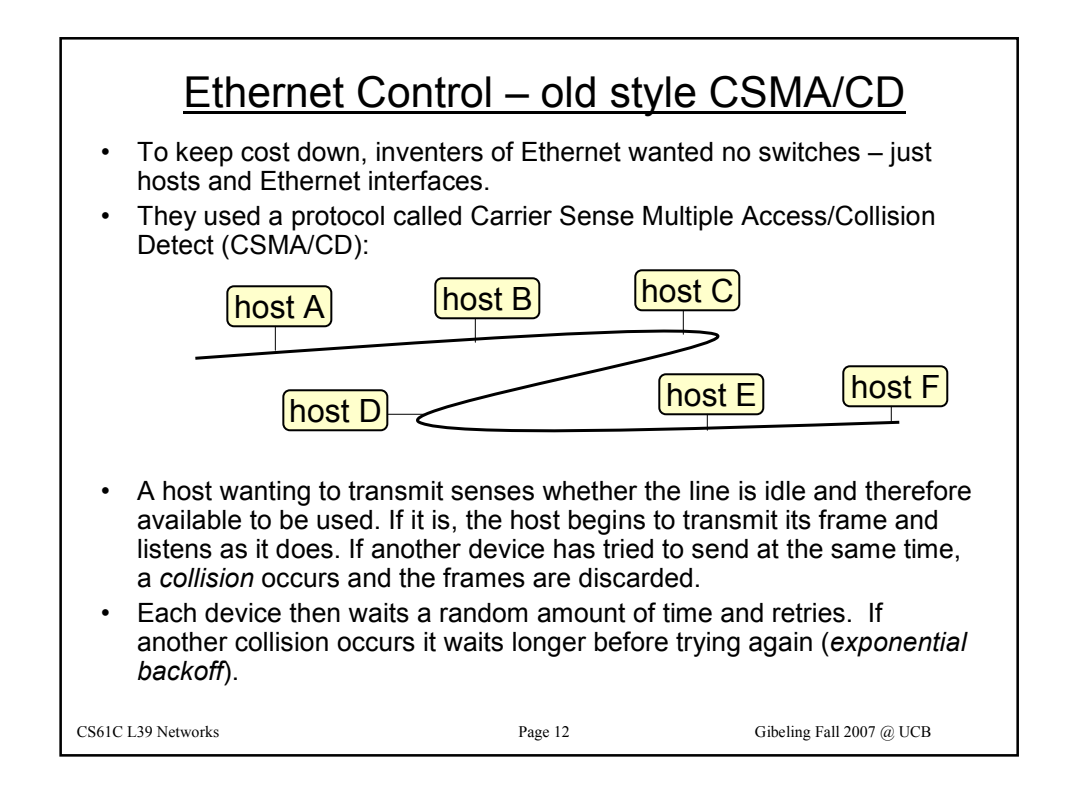

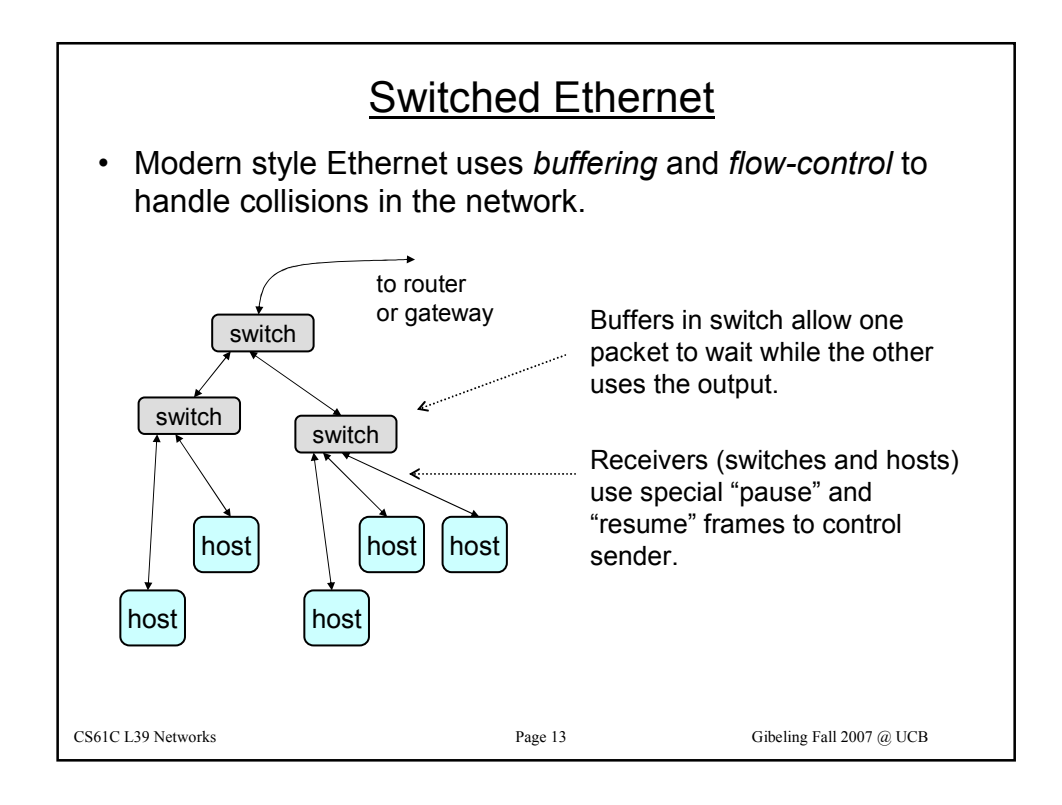

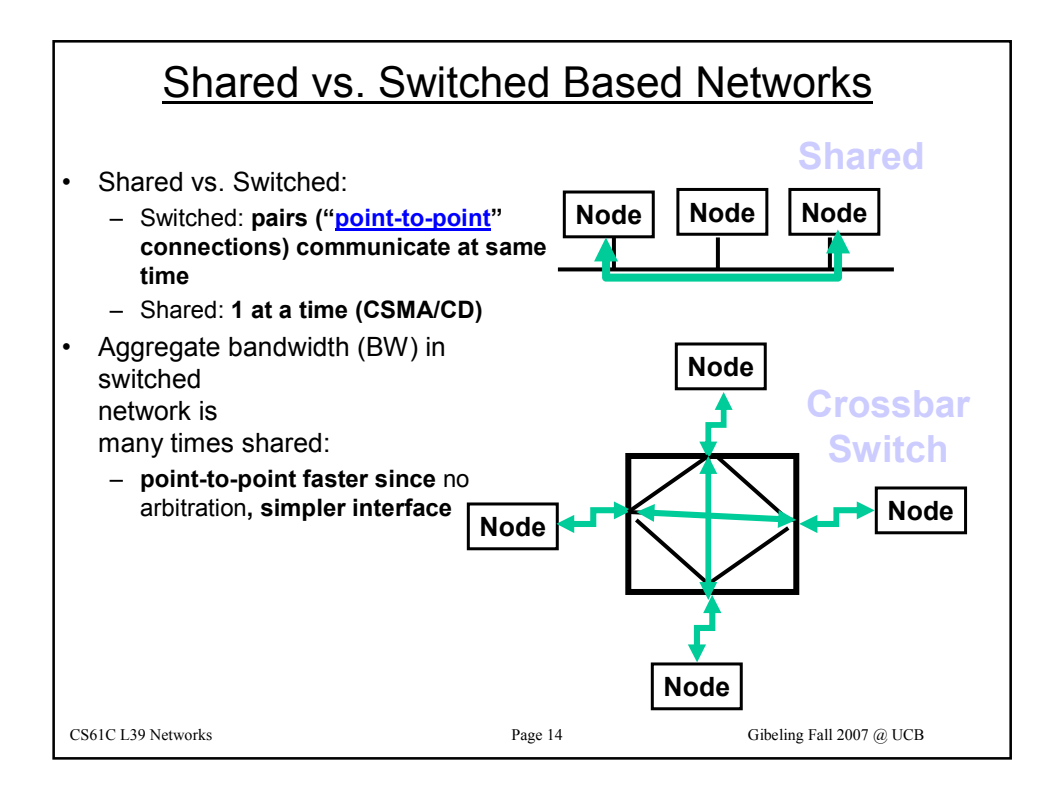

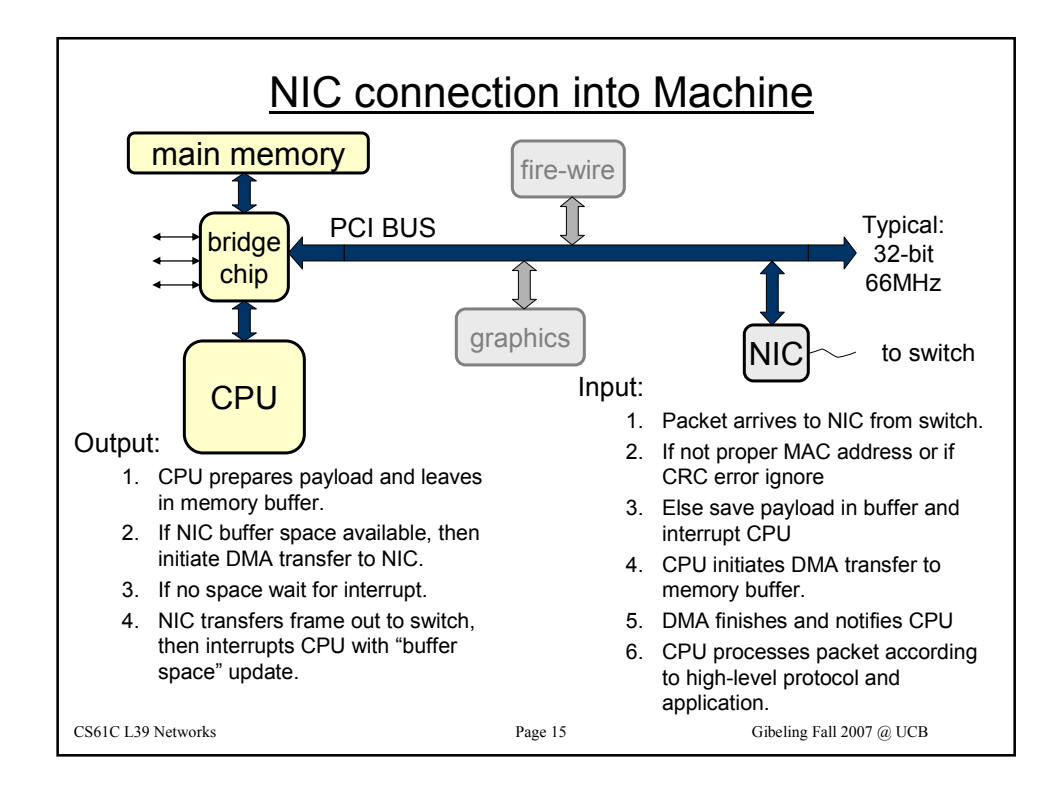

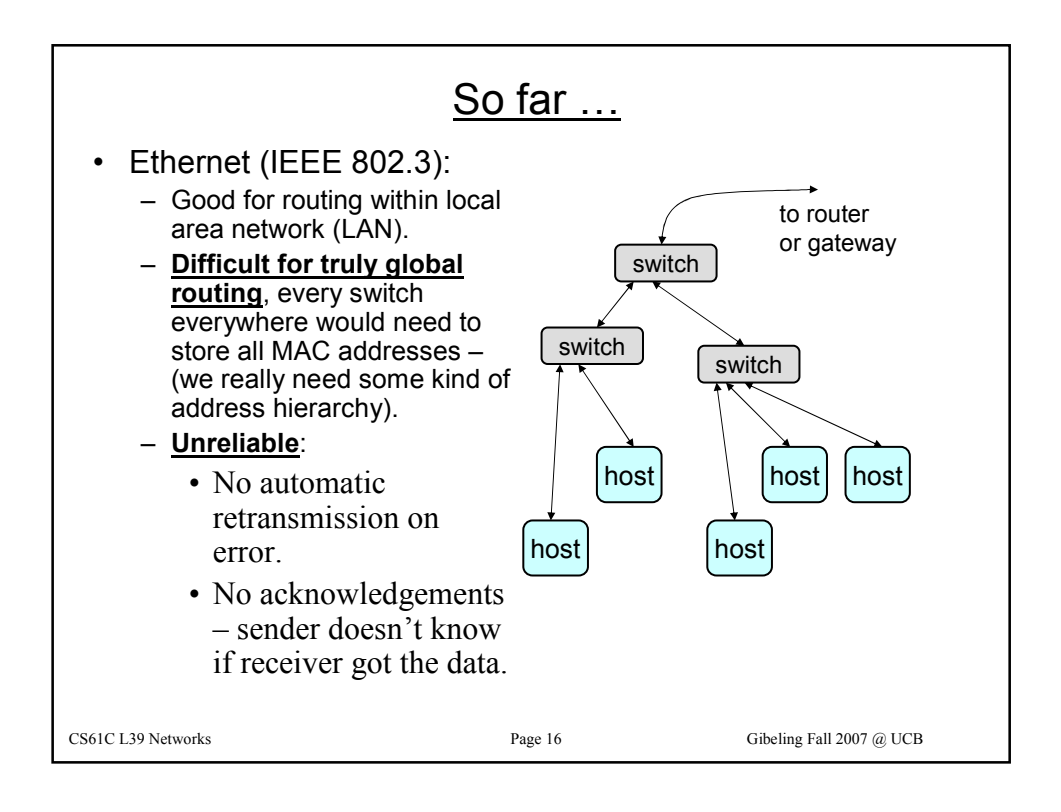

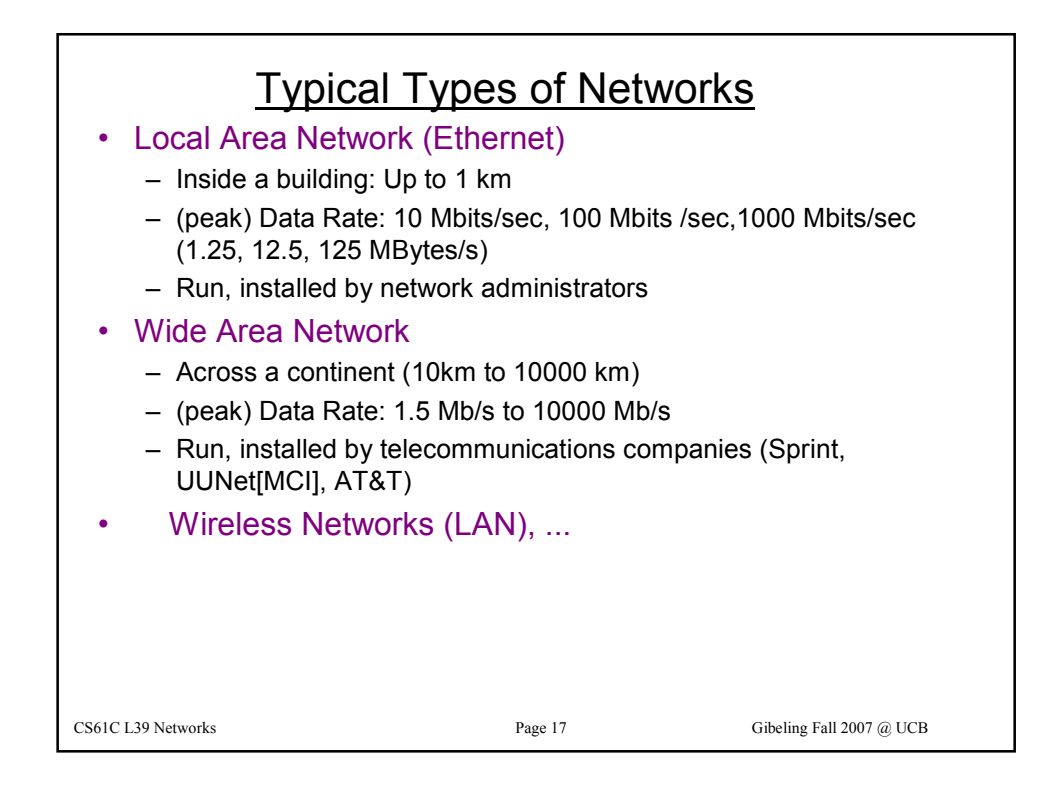

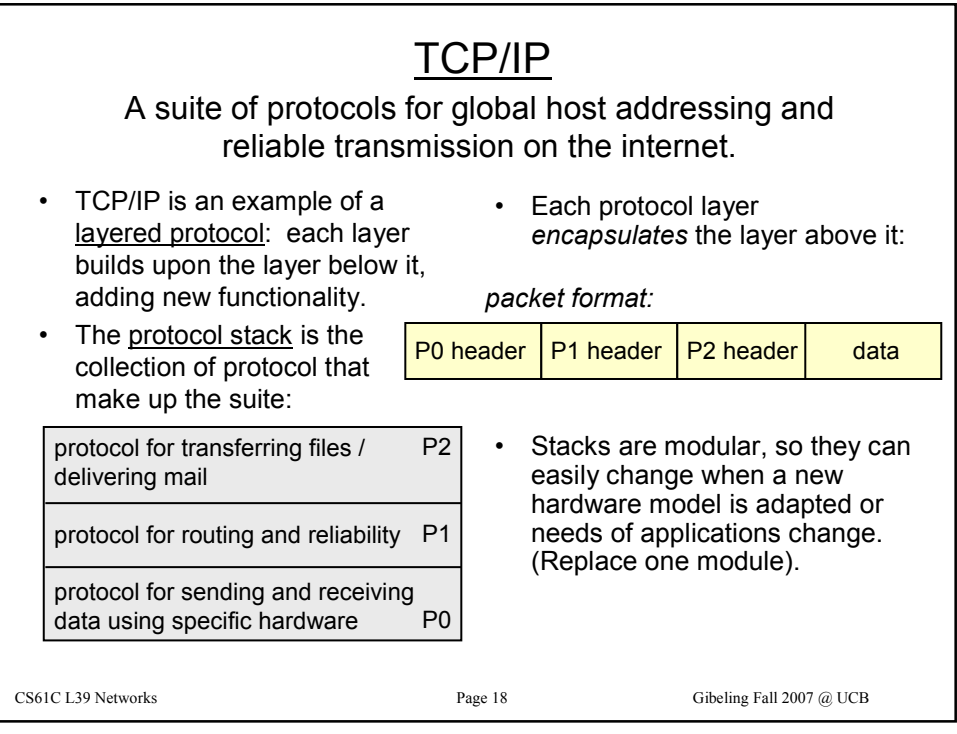

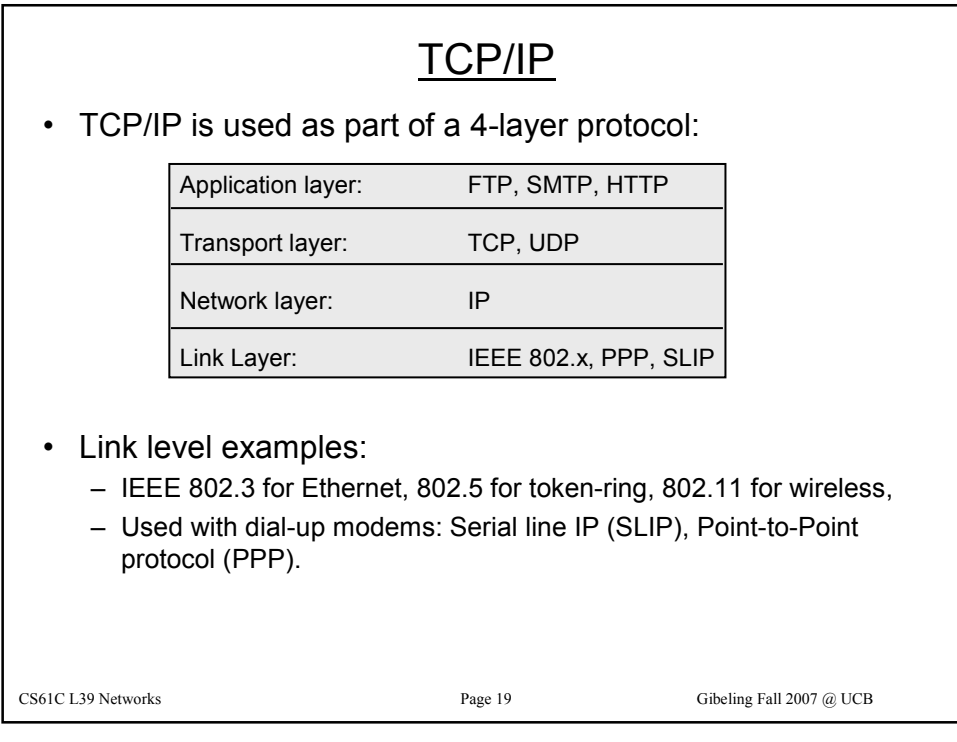

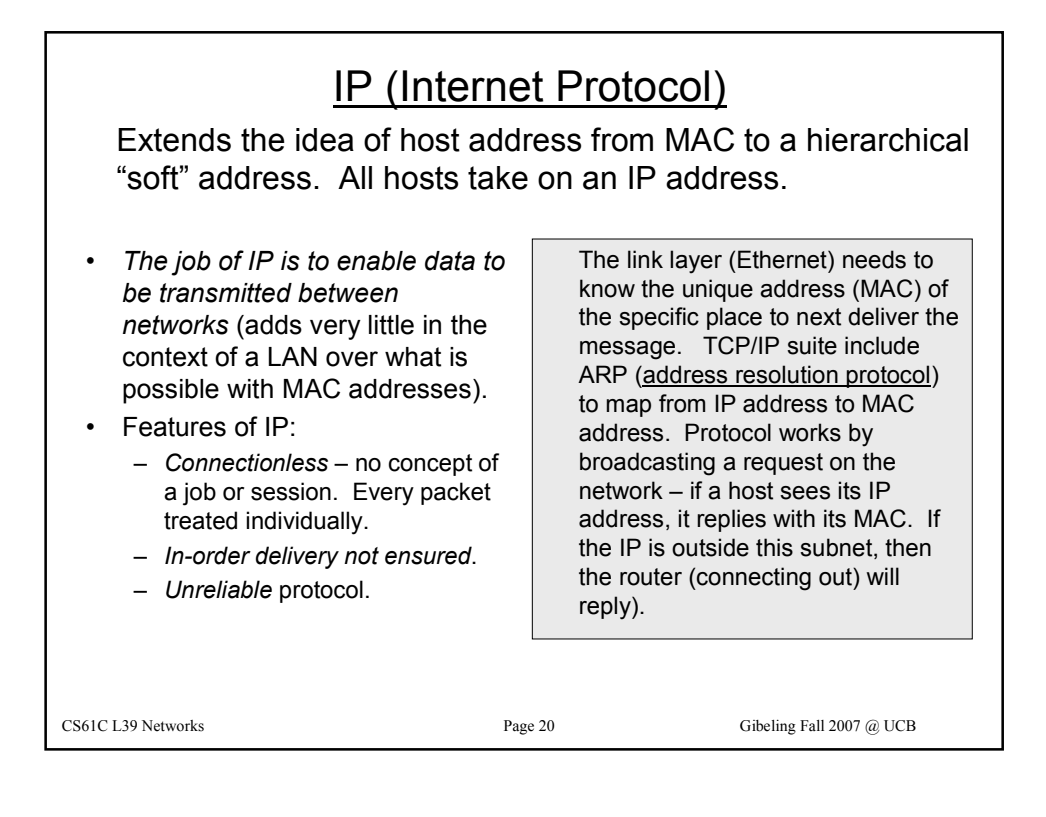

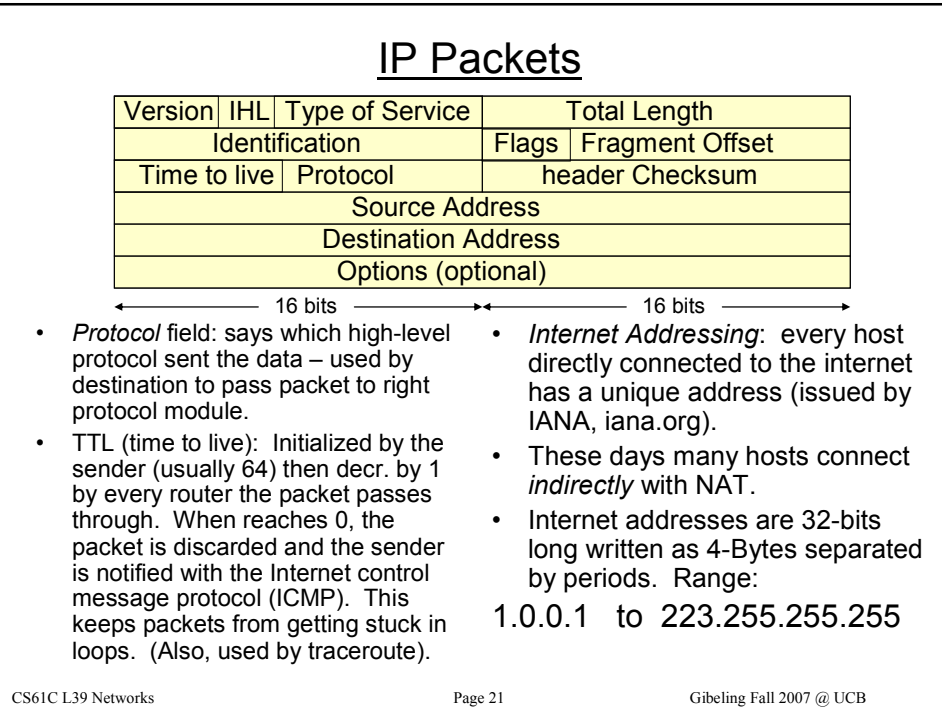

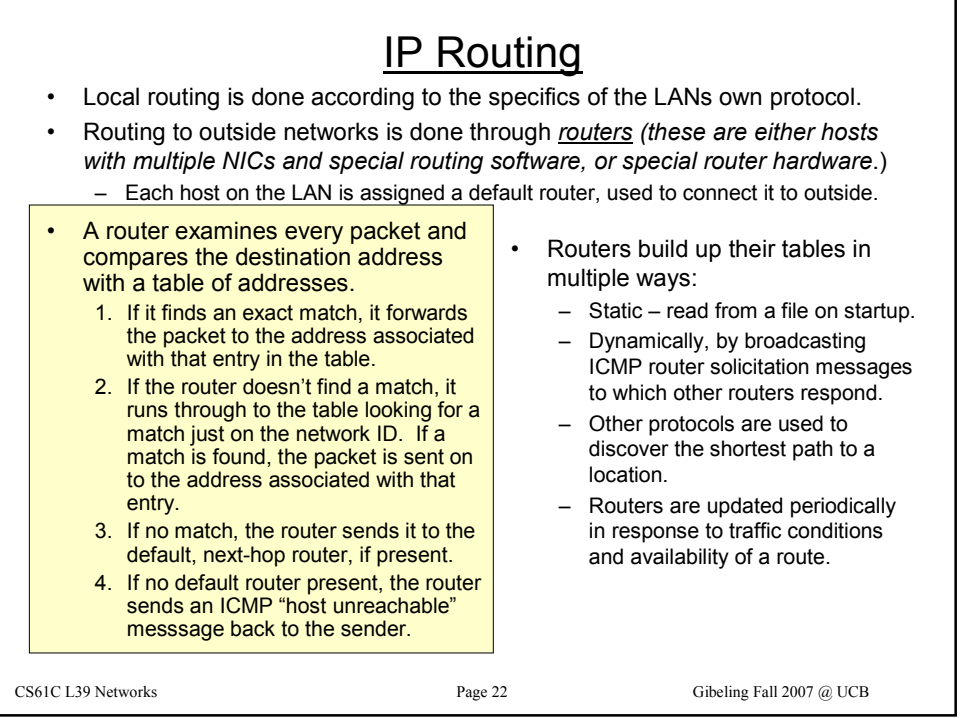

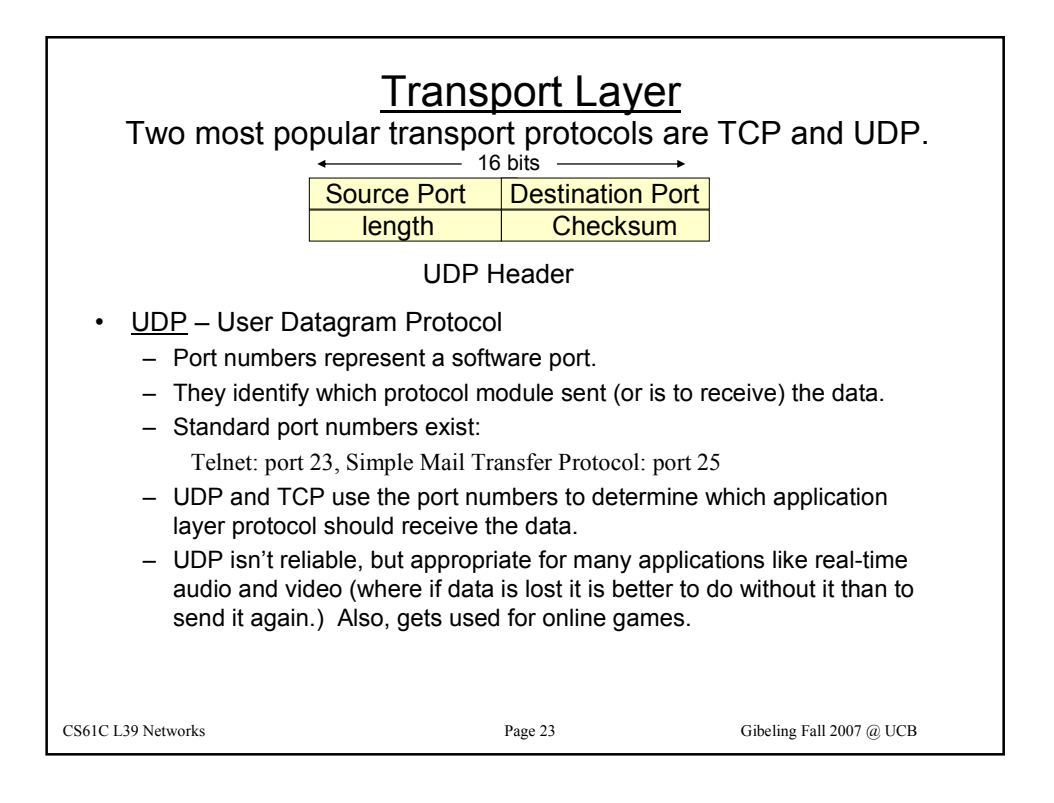

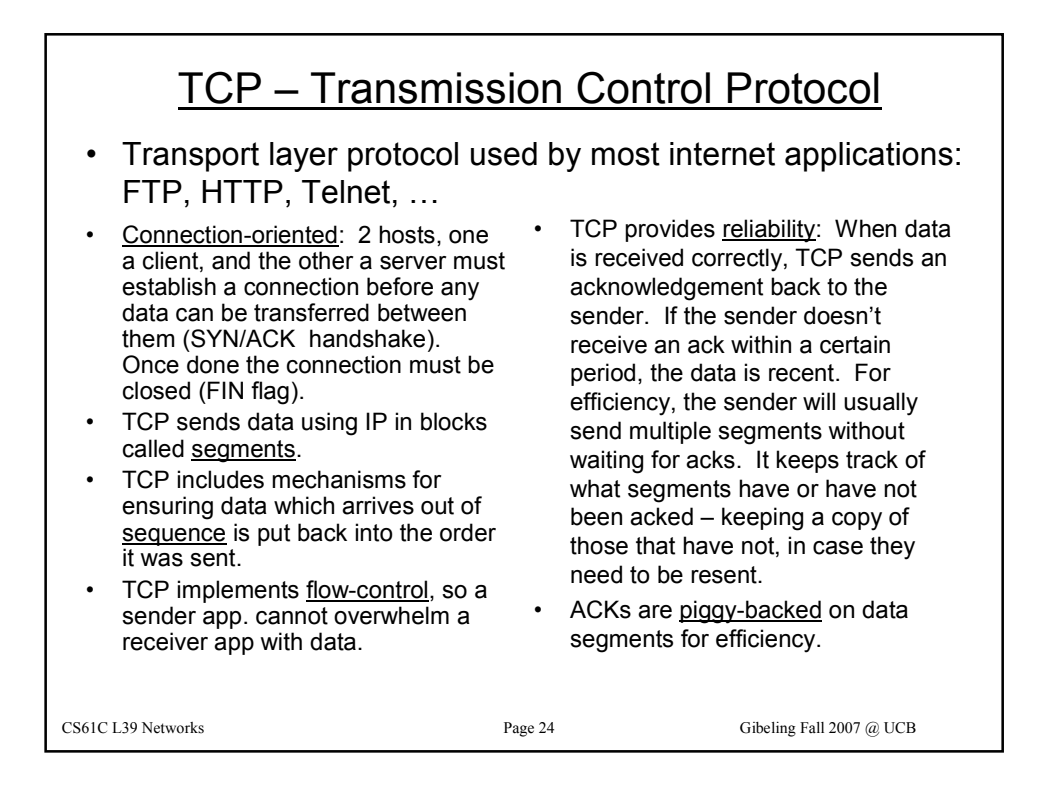

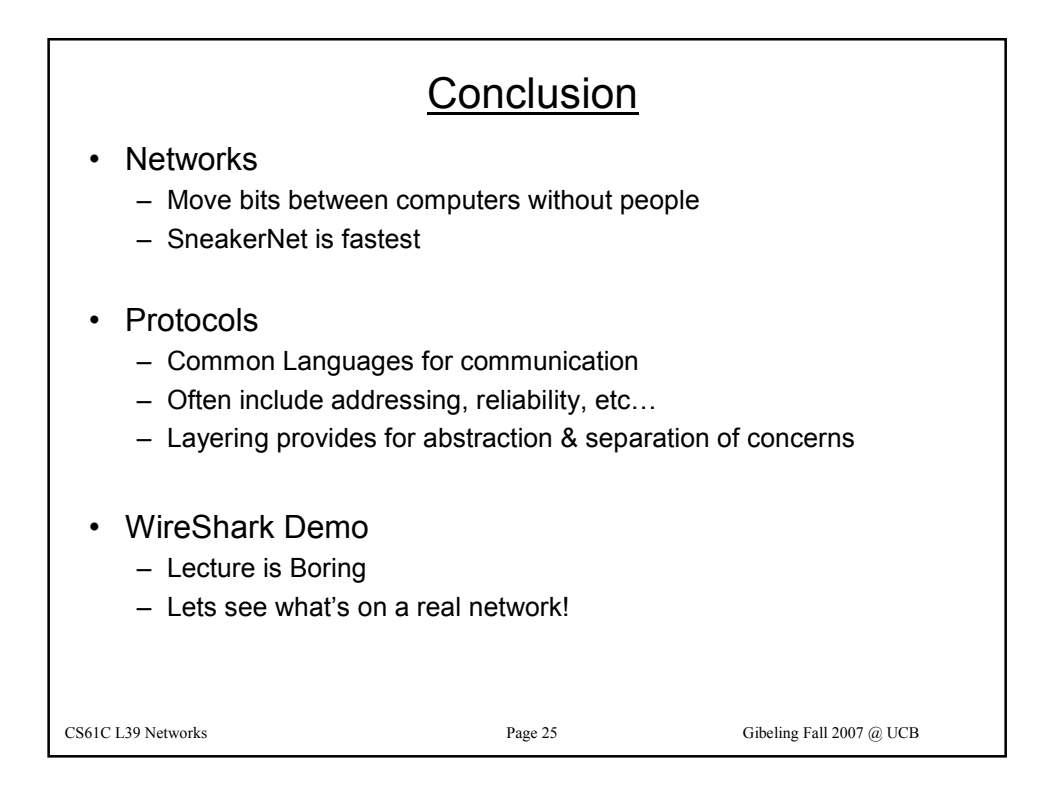

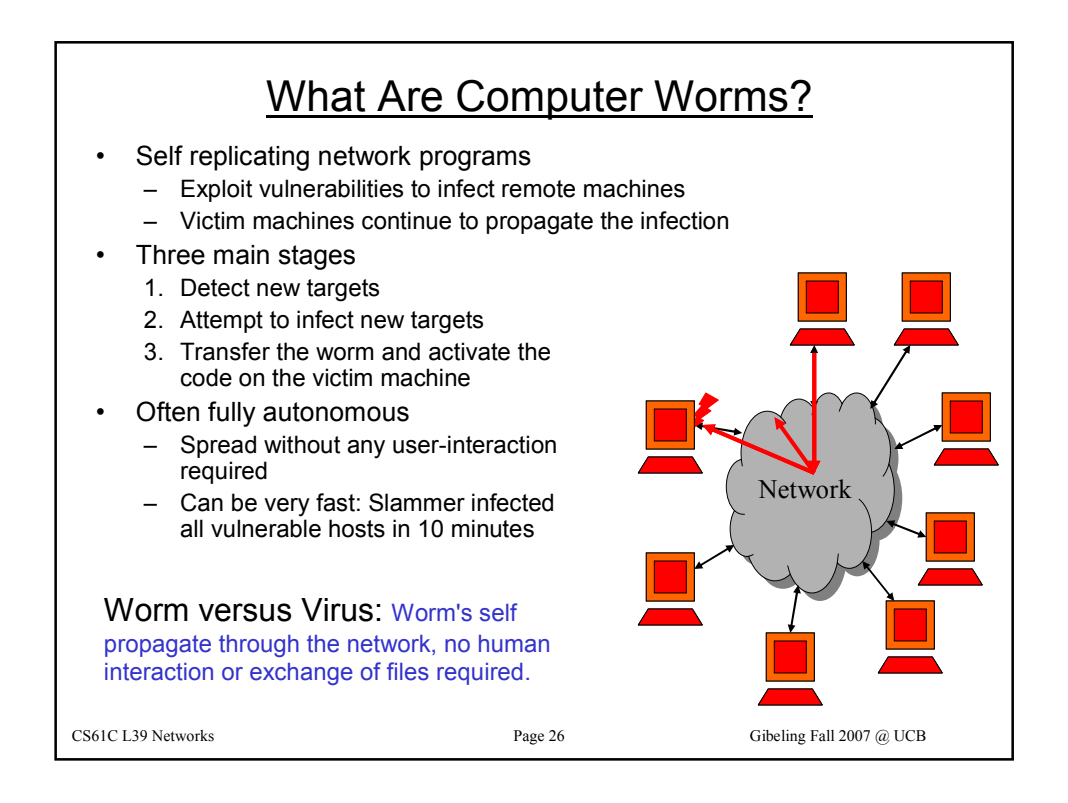

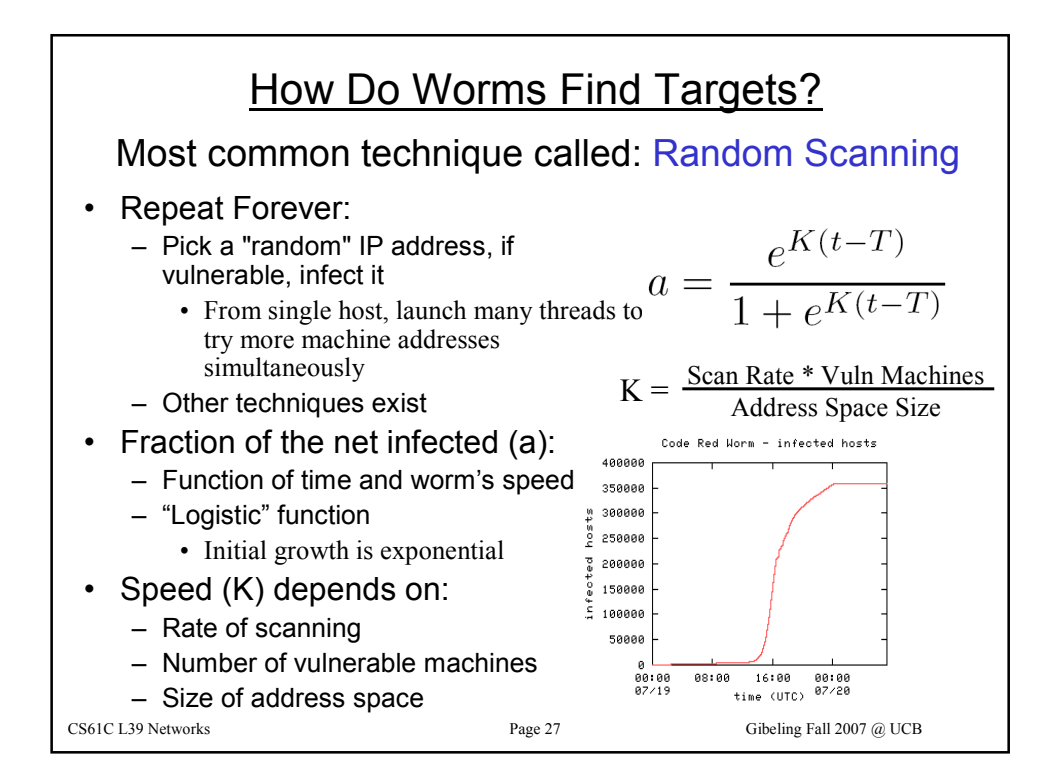

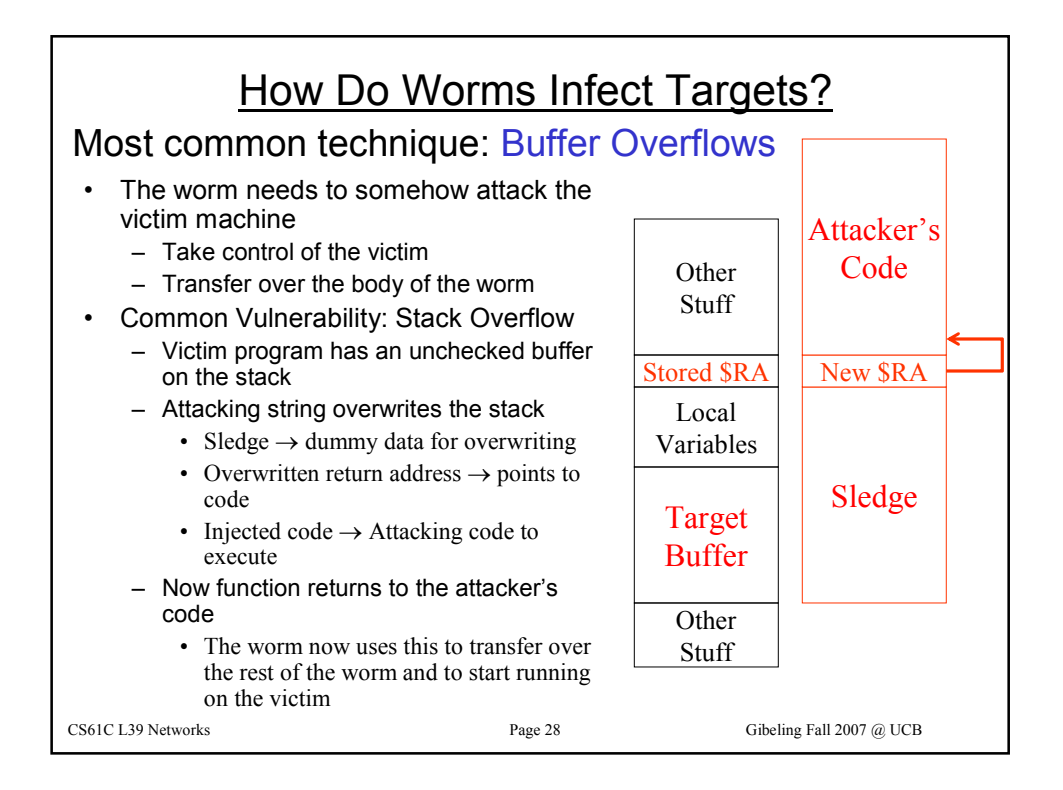

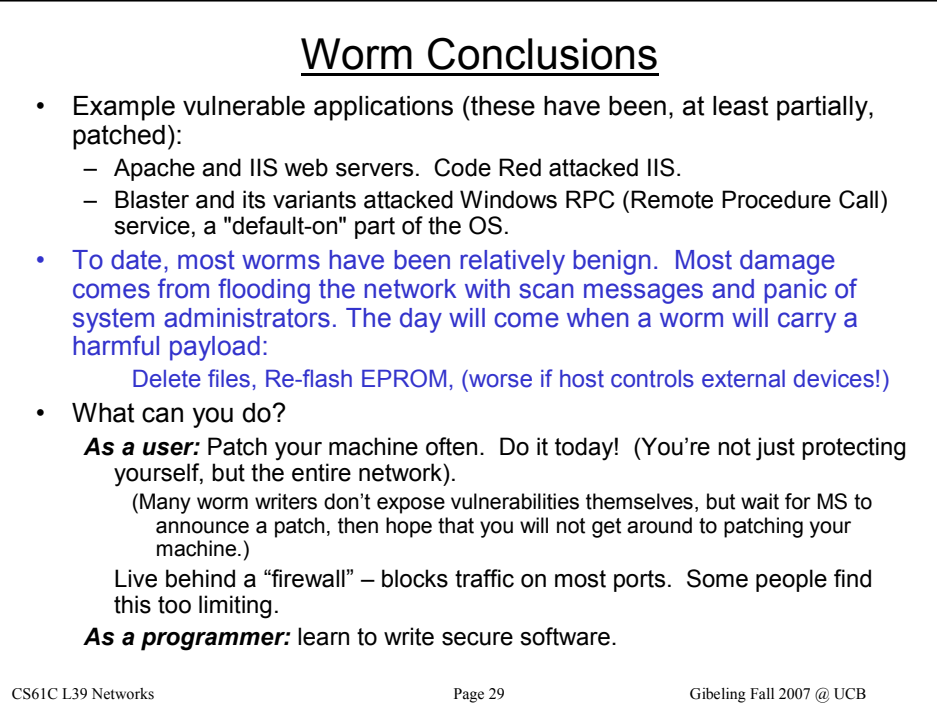